#### TRƯỜNG ĐẠI HỌC MỞ THÀNH PHỐ HỒ CHÍ MINH **KHOA CÔNG NGHỆ THÔNG TIN**

#### **BÊ CƯƠNG MÔN HỌC**

**I.** Thông tin tổng quát 1. Tên môn học tiếng Việt: LÂP TRÌNH GIAO DIÊN 2. Tên môn học tiếng Anh: GUI PROGRAMMING 3. Thuộc khối kiến thức/kỹ năng  $\Box$  Giáo dục đại cương  $\Box$  Kiến thức chuyên ngành  $\Box$  Kiến thức cơ sở  $\Box$  Kiến thức bổ trơ  $\boxtimes$  Kiến thức ngành  $\Box$  Đồ án/Khóa luân tốt nghiệp 4. Số tín chỉ

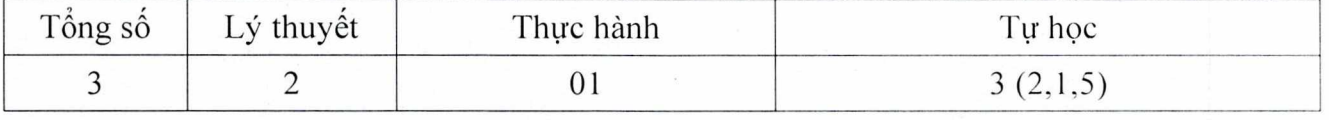

- 5. Phu trách môn học
- a) Khoa/Ban/Bộ môn: Công nghệ Thông tin

b) Giảng viên: ThS.Nguyễn Thi Mai Trang

c) Dia chỉ email liên hệ: trang.ntm $\omega$ ou.edu.vn

- d) Phòng làm việc: 604
- **II.** Thông tin về môn học
- 1. Mô tả môn hoc

Môn học này cung cấp cho sinh viên các kiến thức về lập trình lớp giao diện, nâng cao kỹ năng lập trình với giao diện đồ họa bằng công cụ trực quan, xây dựng ứng dụng Windows Form sử dụng ngôn ngữ C#.Net với môi trường lập trình chuyên nghiệp Microsoft Visual Studio .NET

Môn học này là tiền đề cho sinh viên học tốt các ngôn ngữ lập trình khác, và cũng là nền tảng hỗ trợ cho sinh viên làm các đề tài lập trình trong trường cũng như các dự án phần mềm sau khi ra truông.

## 2. Môn học điều kiện

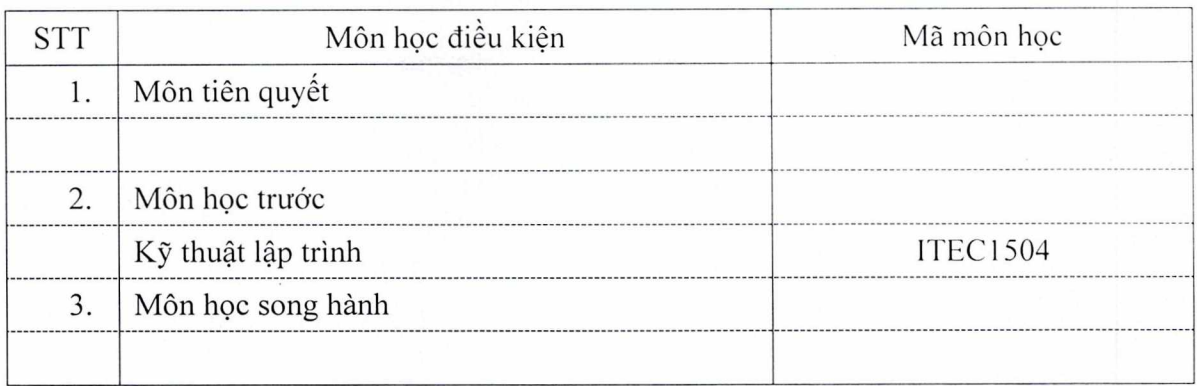

## 3. Mục tiêu môn học

Sinh viên học xong môn học có khả năng:

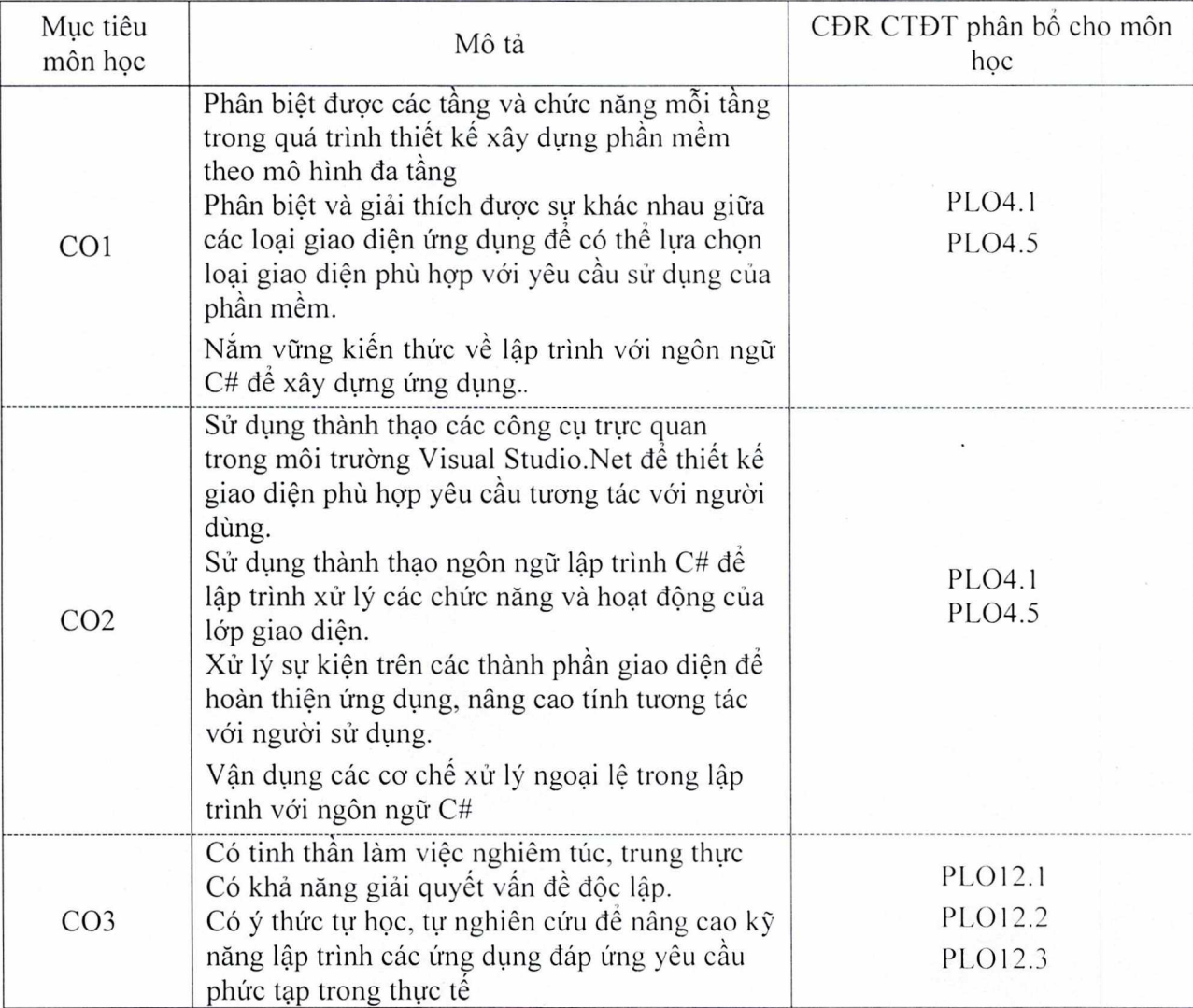

### 4. Chuẩn đầu ra (CĐR) môn học

Học xong môn học này, sinh viên làm được (đạt được):

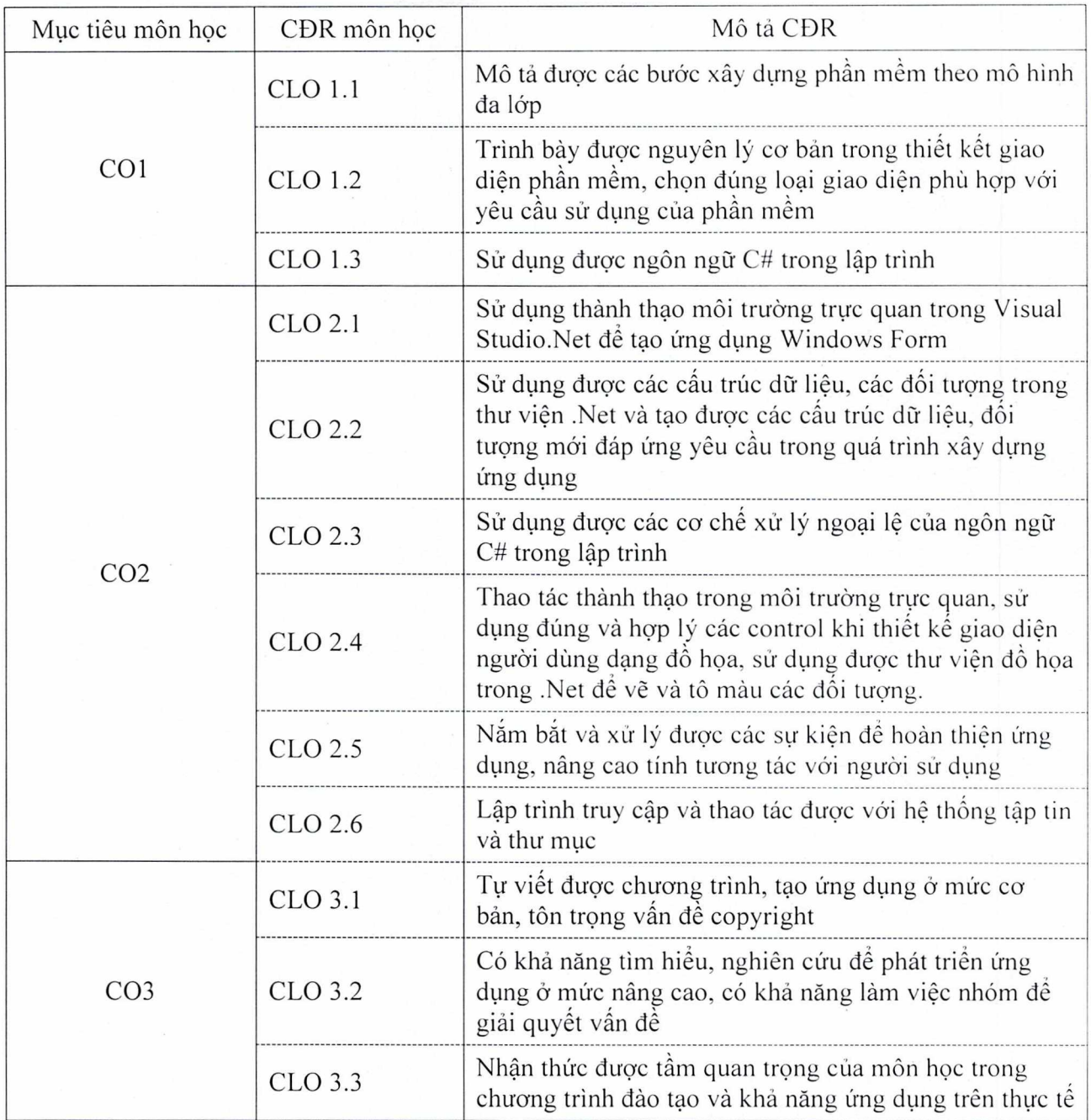

Ma trận tích hợp giữa chuẩn đầu ra của môn học và chuẩn đầu ra của chương trình đào tạo

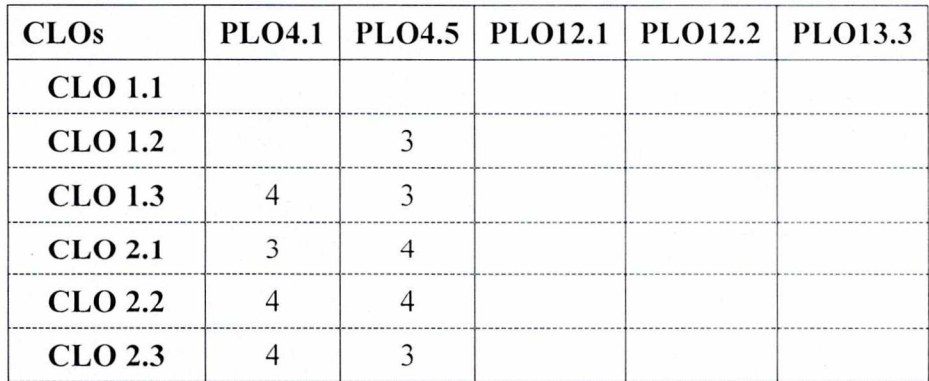

3117

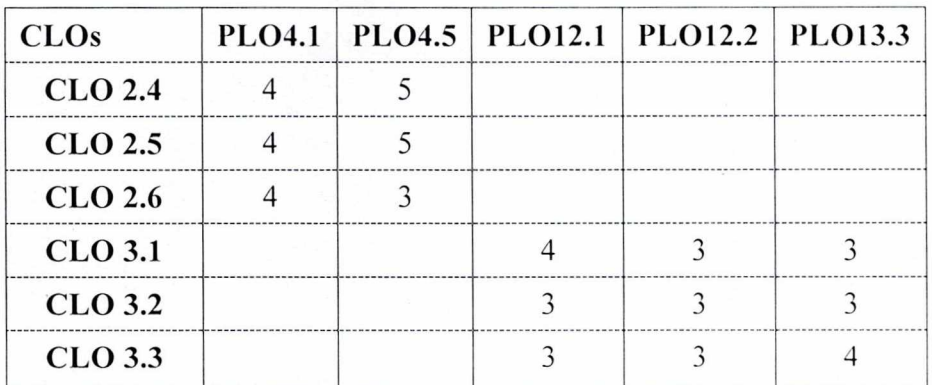

*1. Không dáp i'mg 4: £'áp t'rng nhiêu* 

*3. Dáp t'rng trung blnh* 

2: Ít đáp ứng *5:* Dáp ứng rất nhiều

5. Hoc liêu

a) Giáo trinh

[1] Nguyễn Thị Mai Trang, Lập trình giao diện, NXB Đại học Quốc gia TP. Hồ Chí Minh, 2018, [52177]

b) Tài liệu tham khảo

[2] Paul Deitel, Harvey DeiteiThomas, C# 2012 for programmers, Prentice Hall], 2014, [48813] [3] John Sharp, Microsoft Visual C# 2013 Step by Step, O'Reilly Media, 2013, [488011

[4] Karli Watson, Beginning Visual C# 2012 Programming, John Wiley & Sons, 2013, [49052]

6. Đánh giá môn học

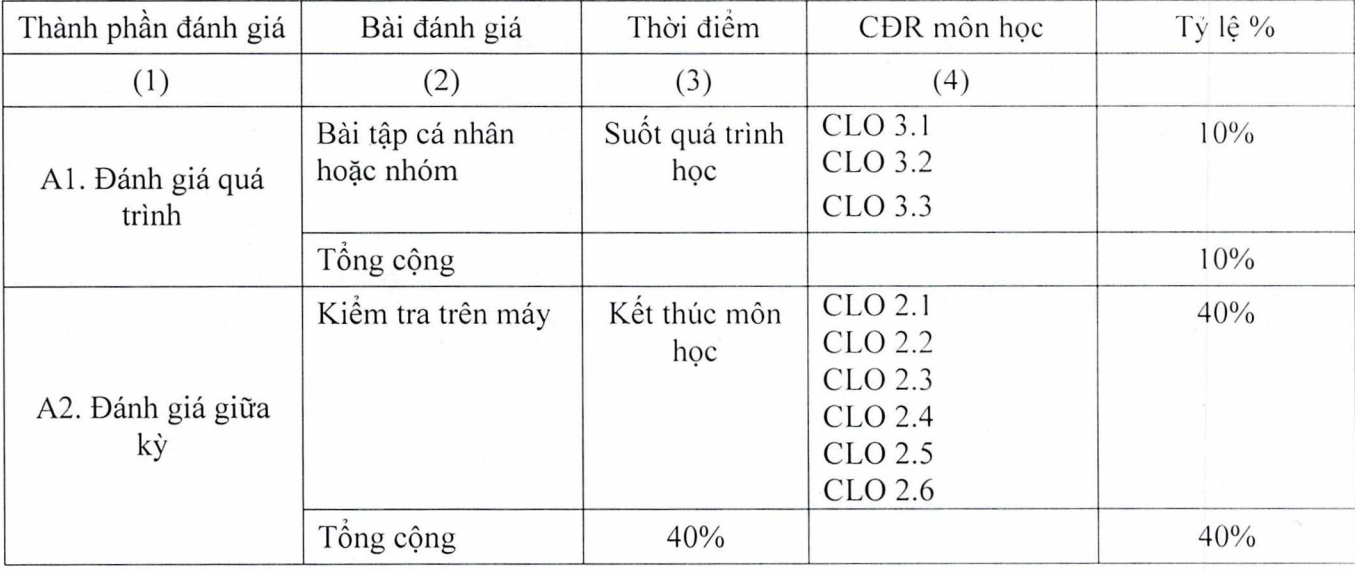

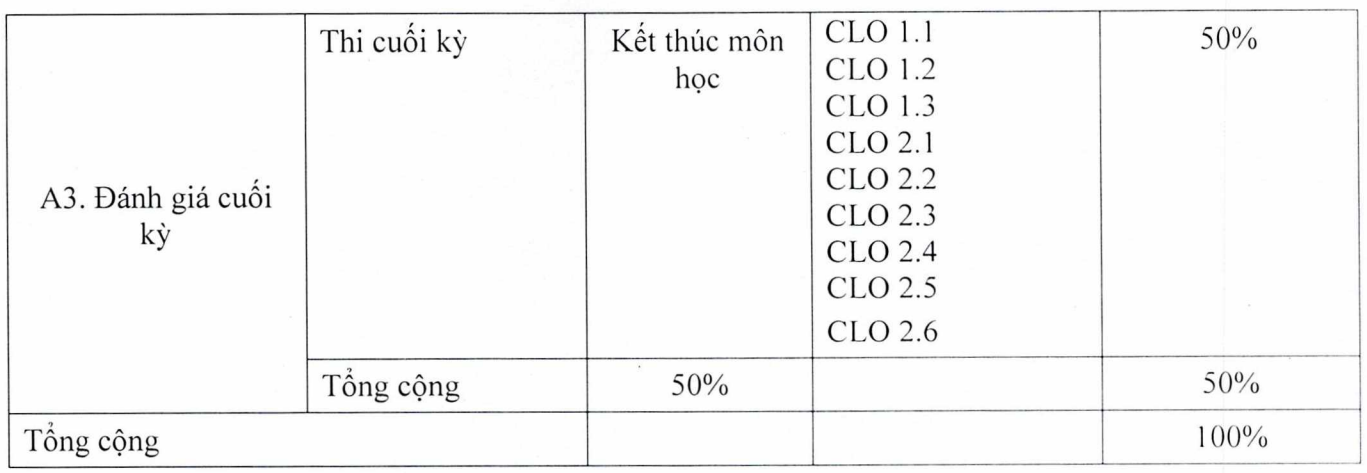

## 7. Kế hoạch giảng dạy

# Lý thuyết:

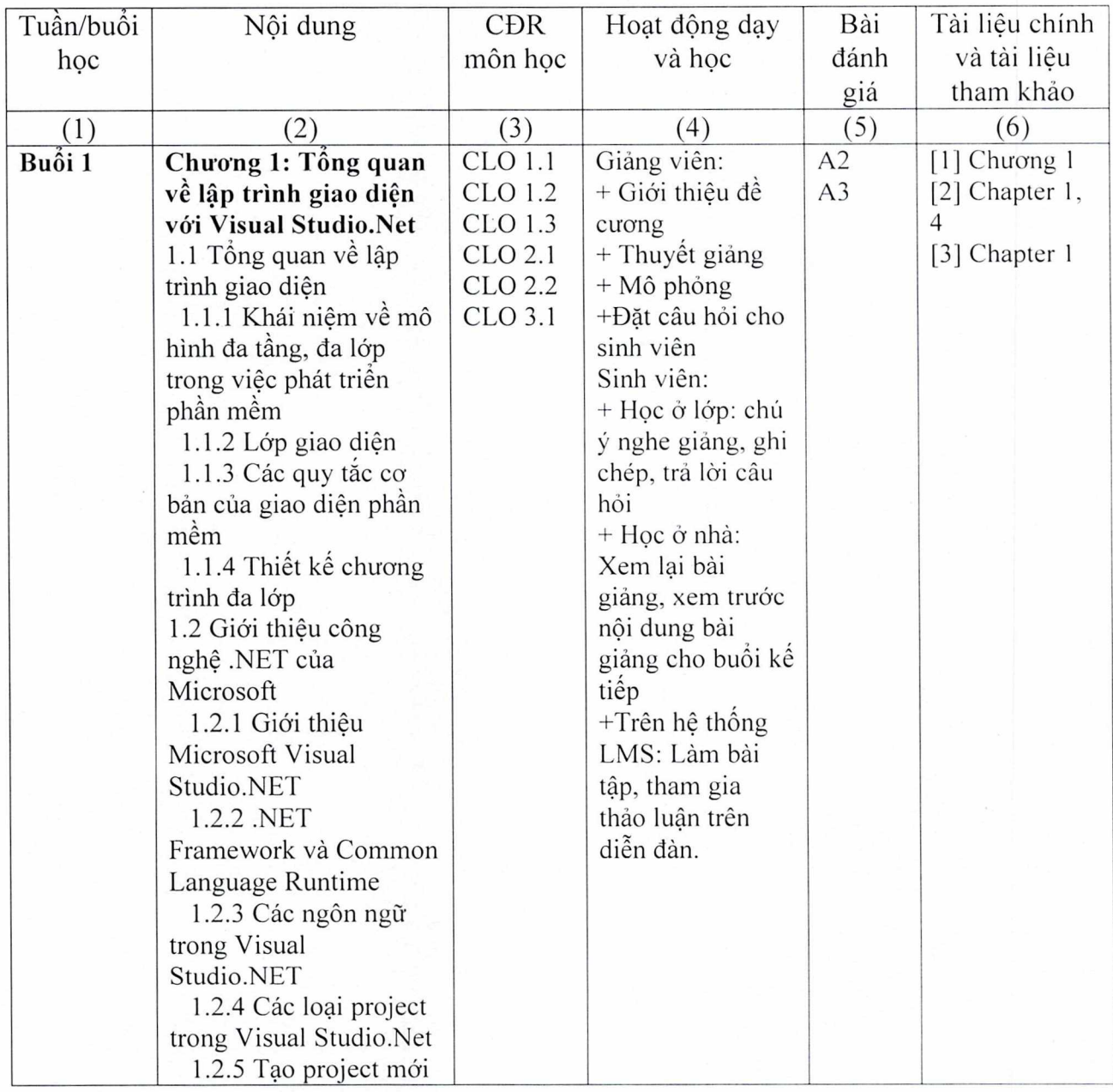

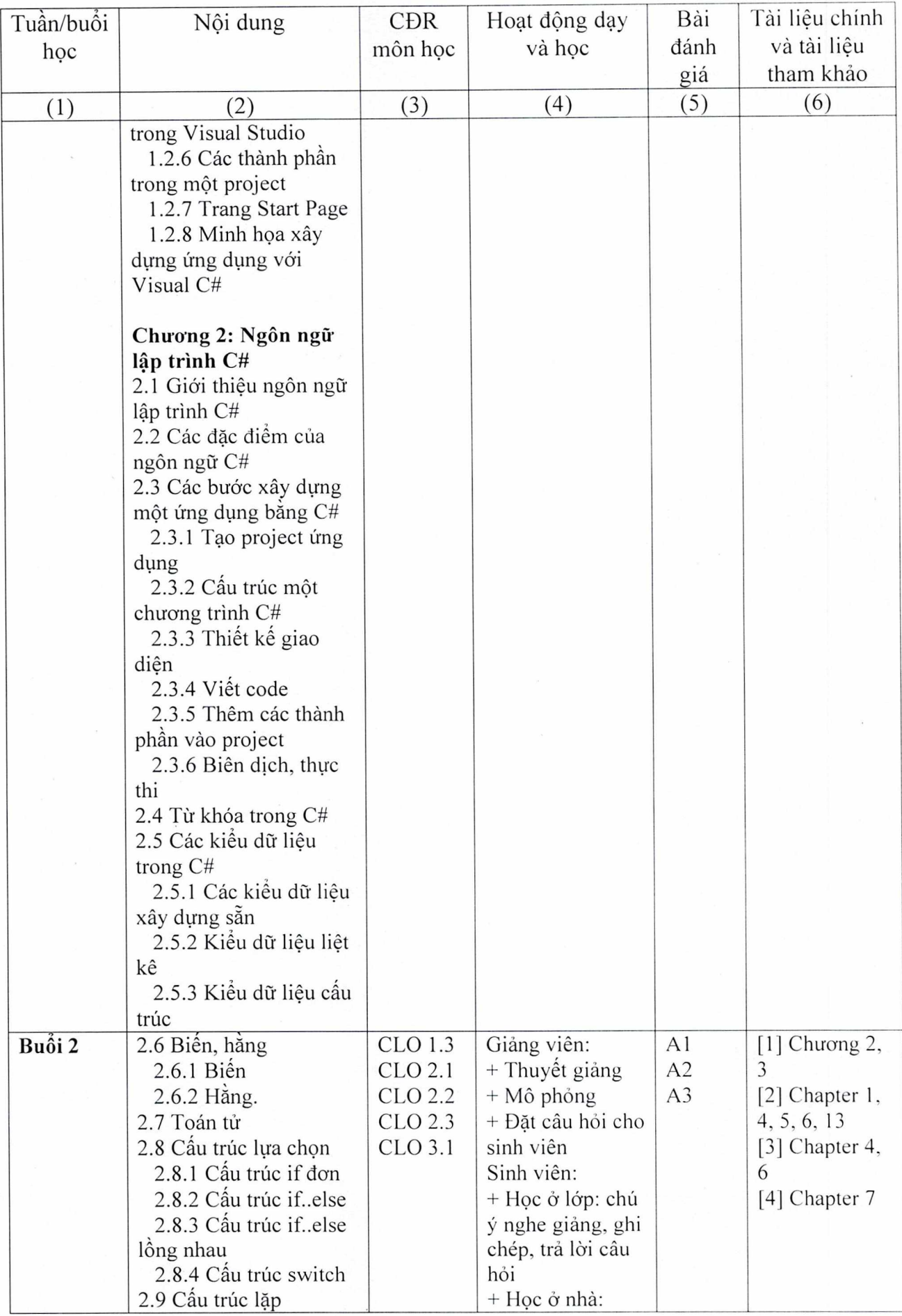

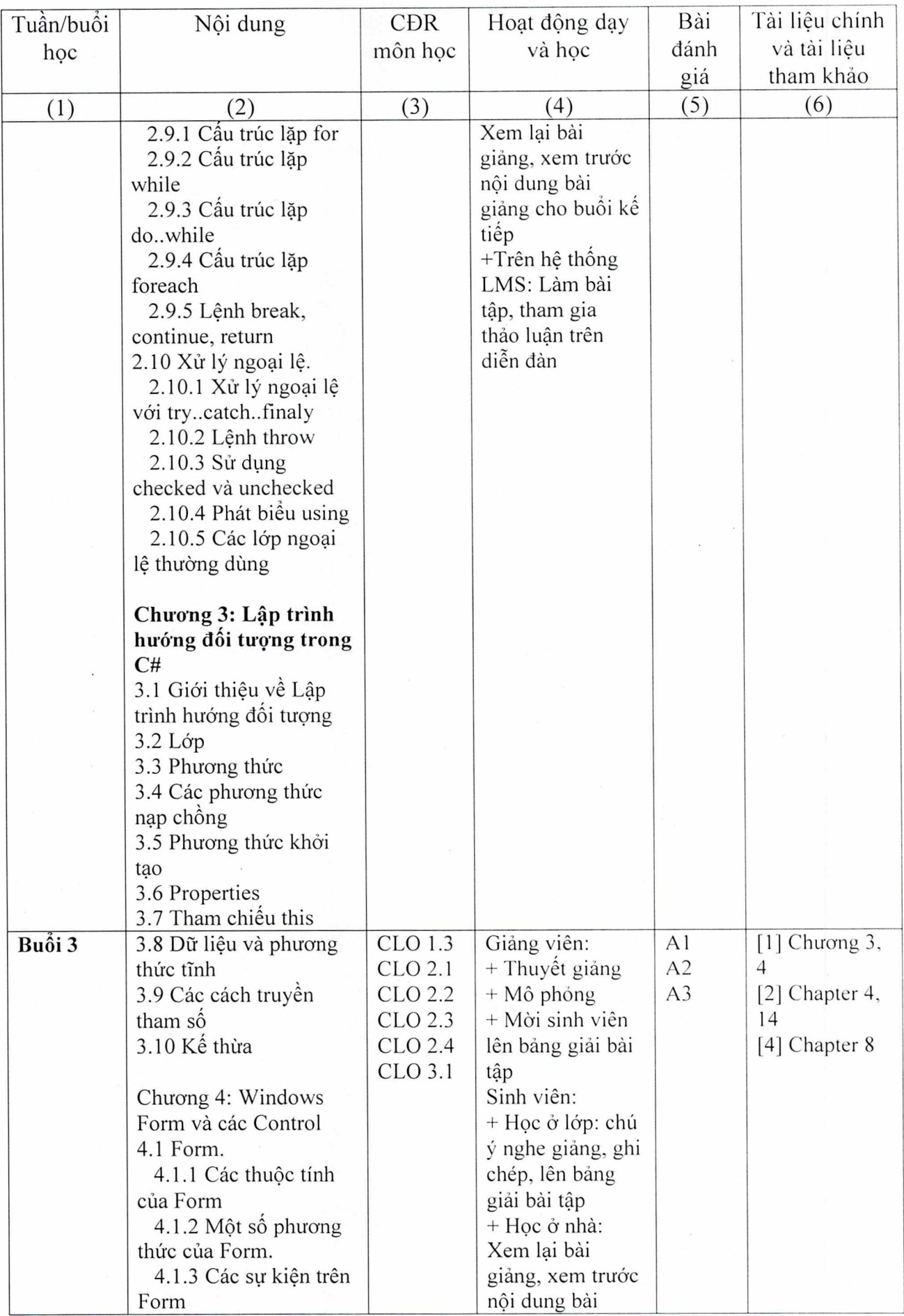

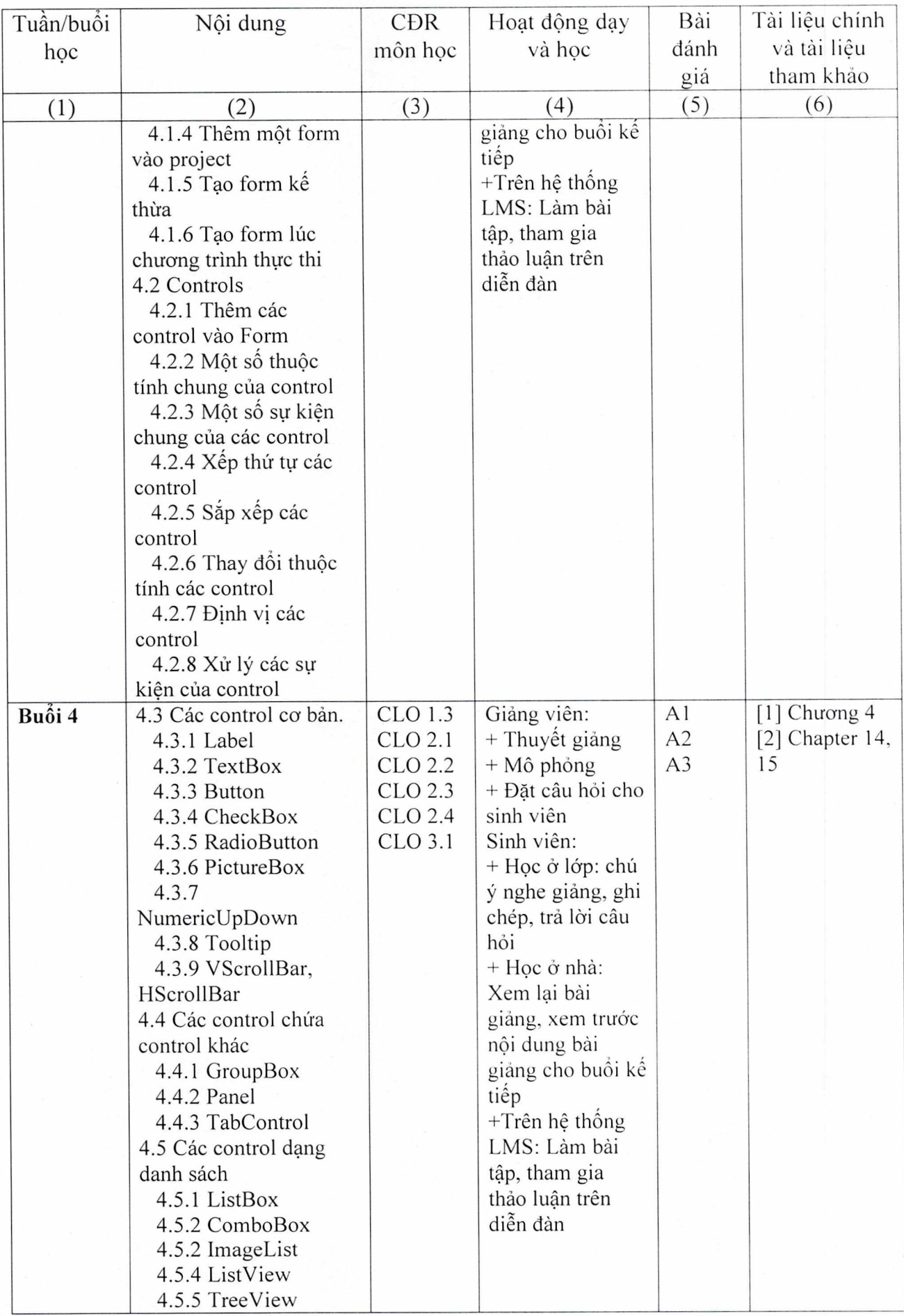

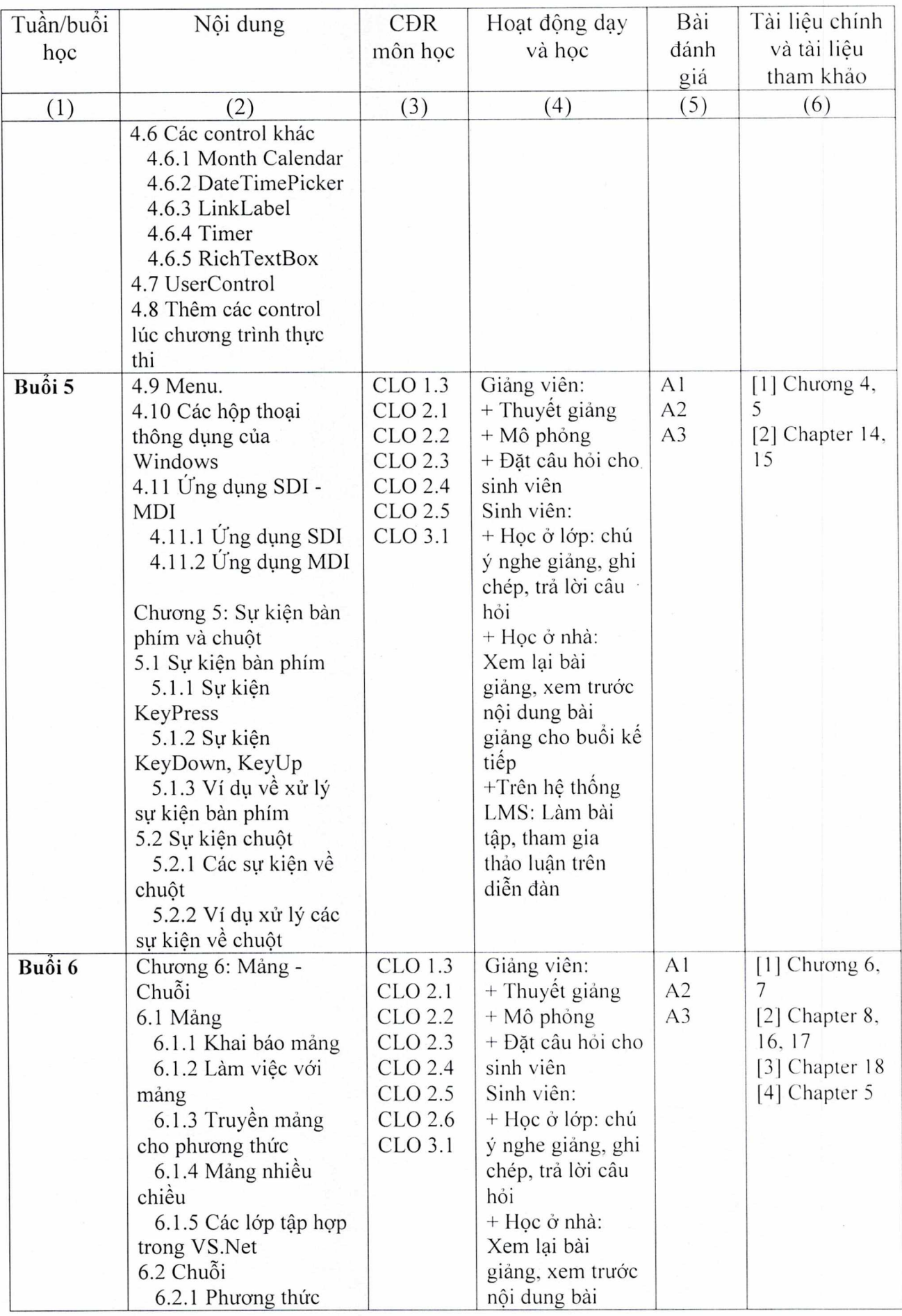

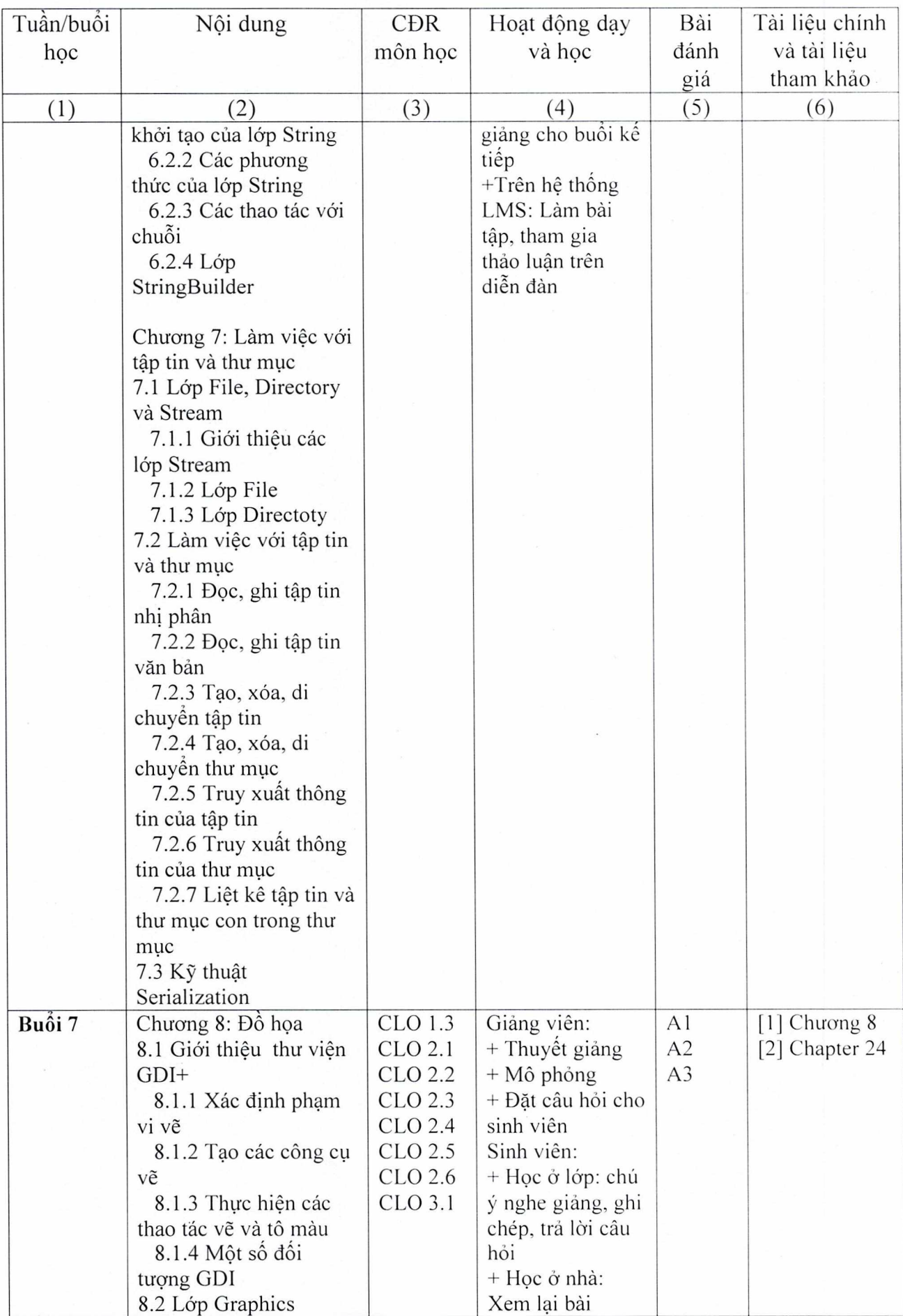

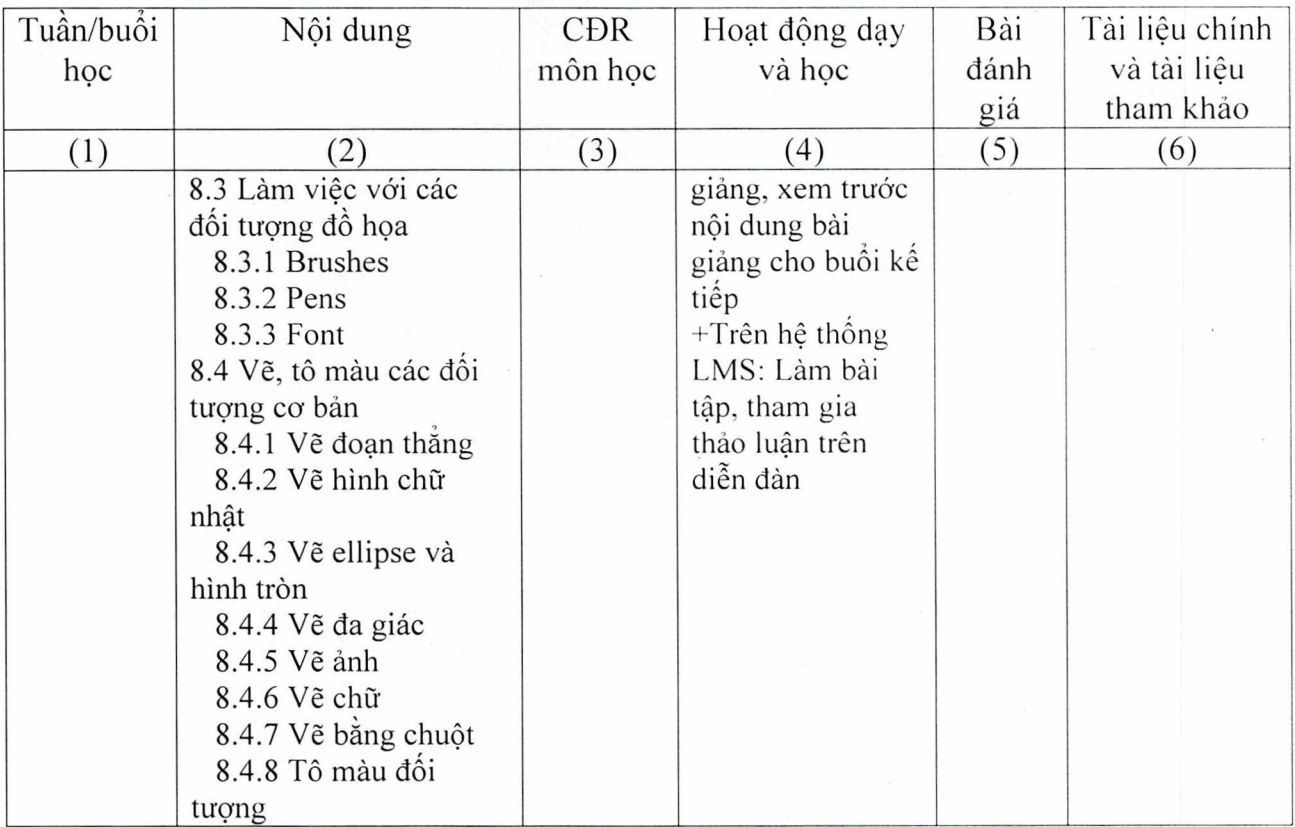

## Thực hành:

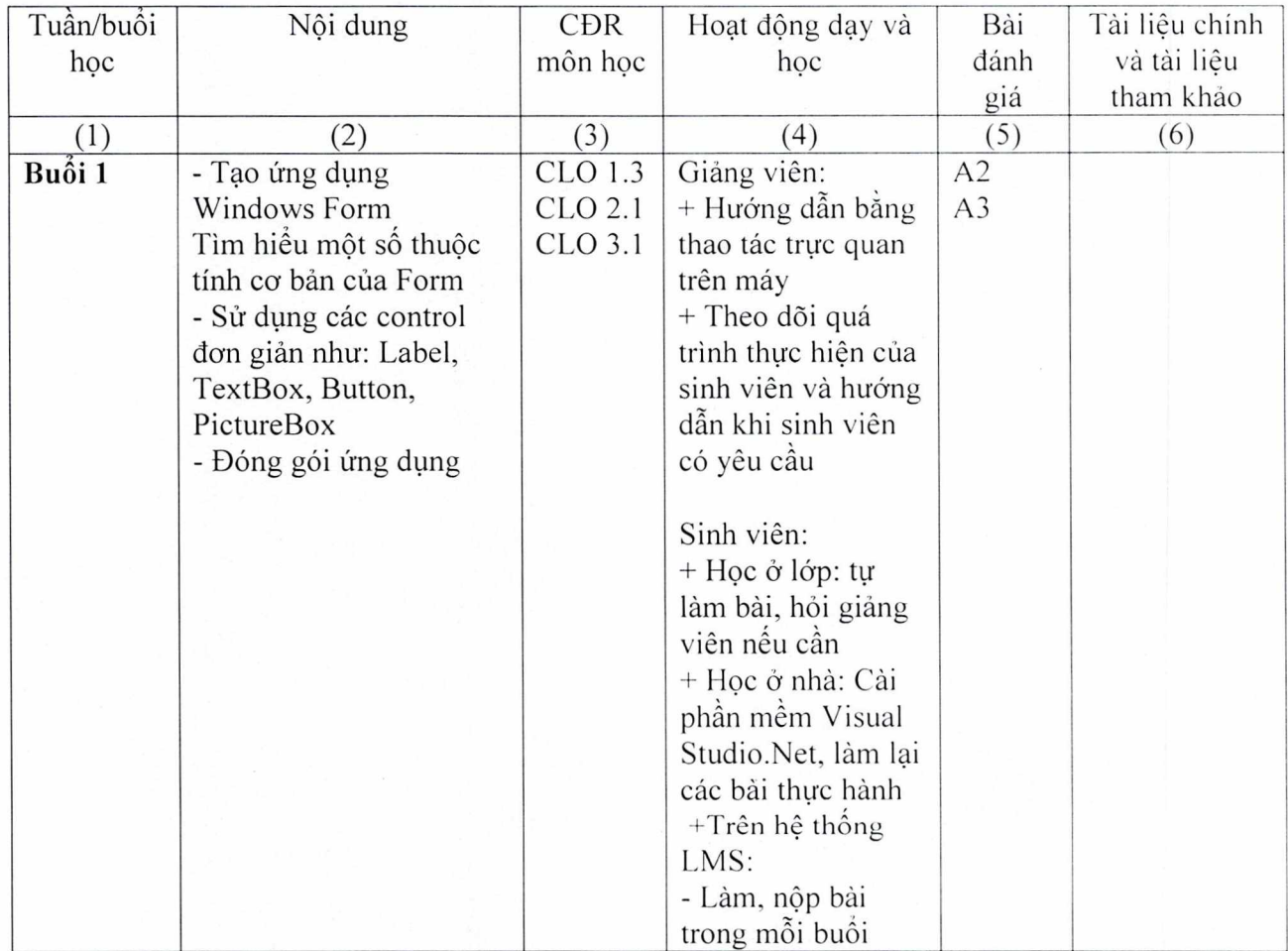

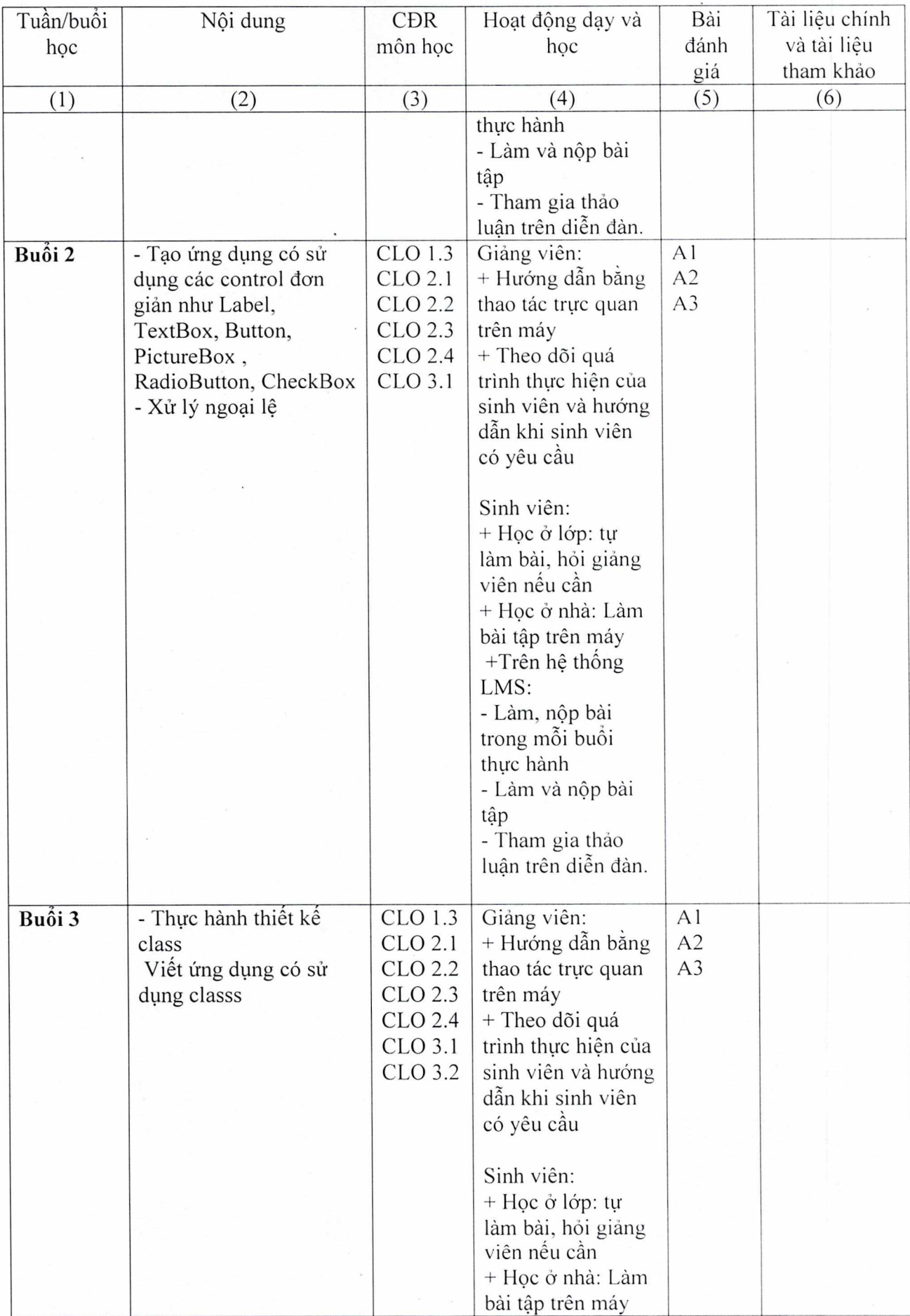

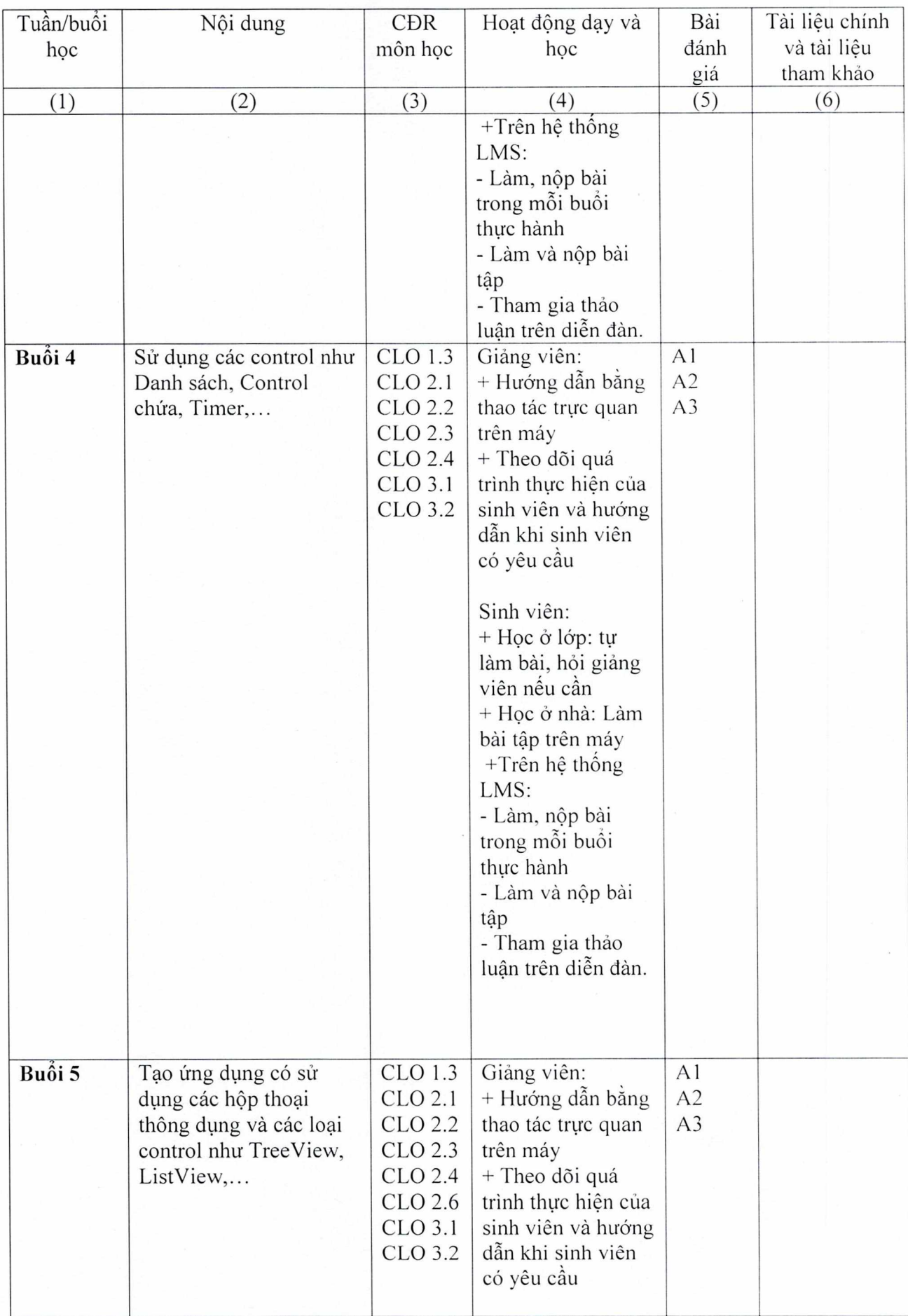

 $\overline{\phantom{a}}$ 

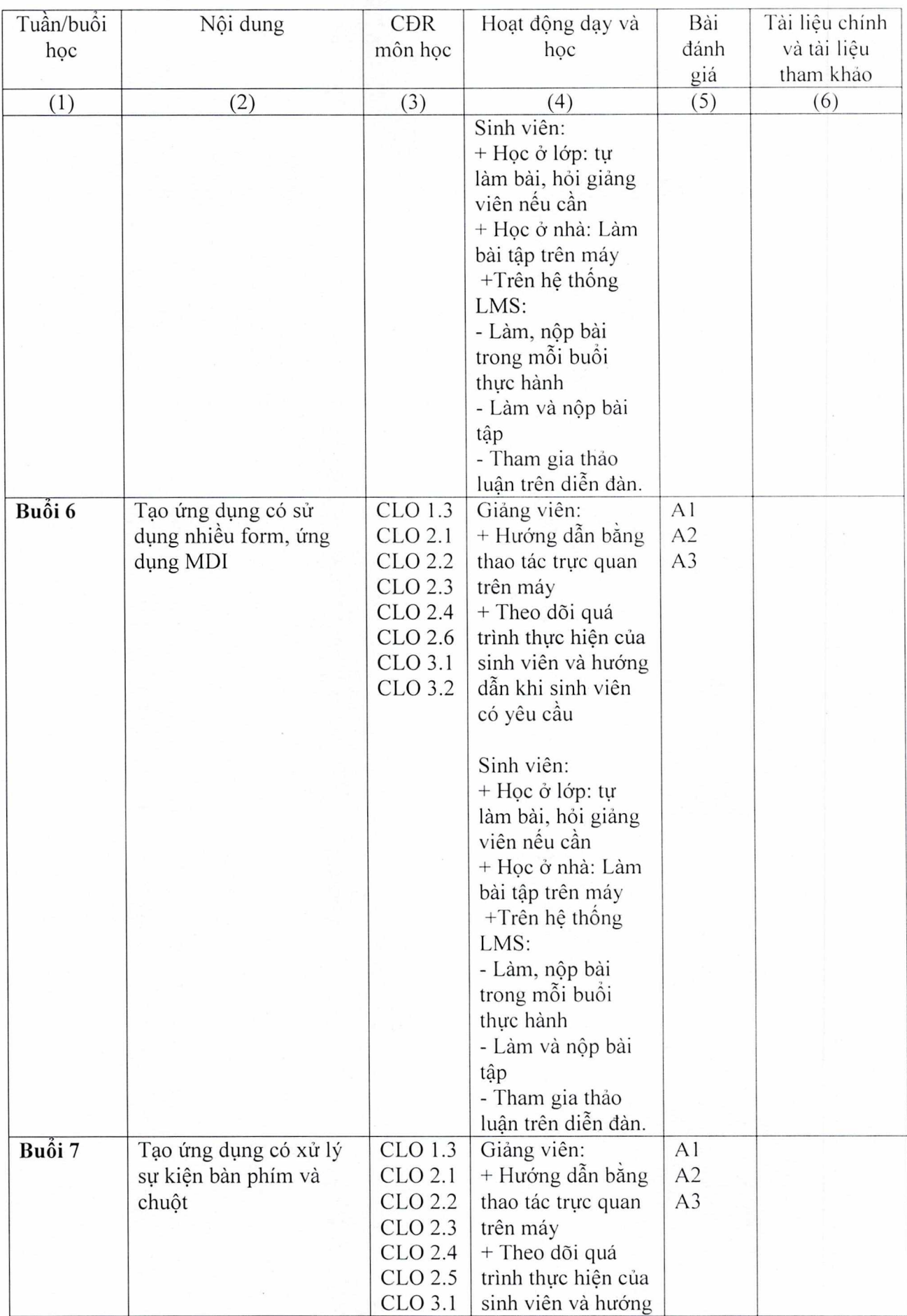

ł

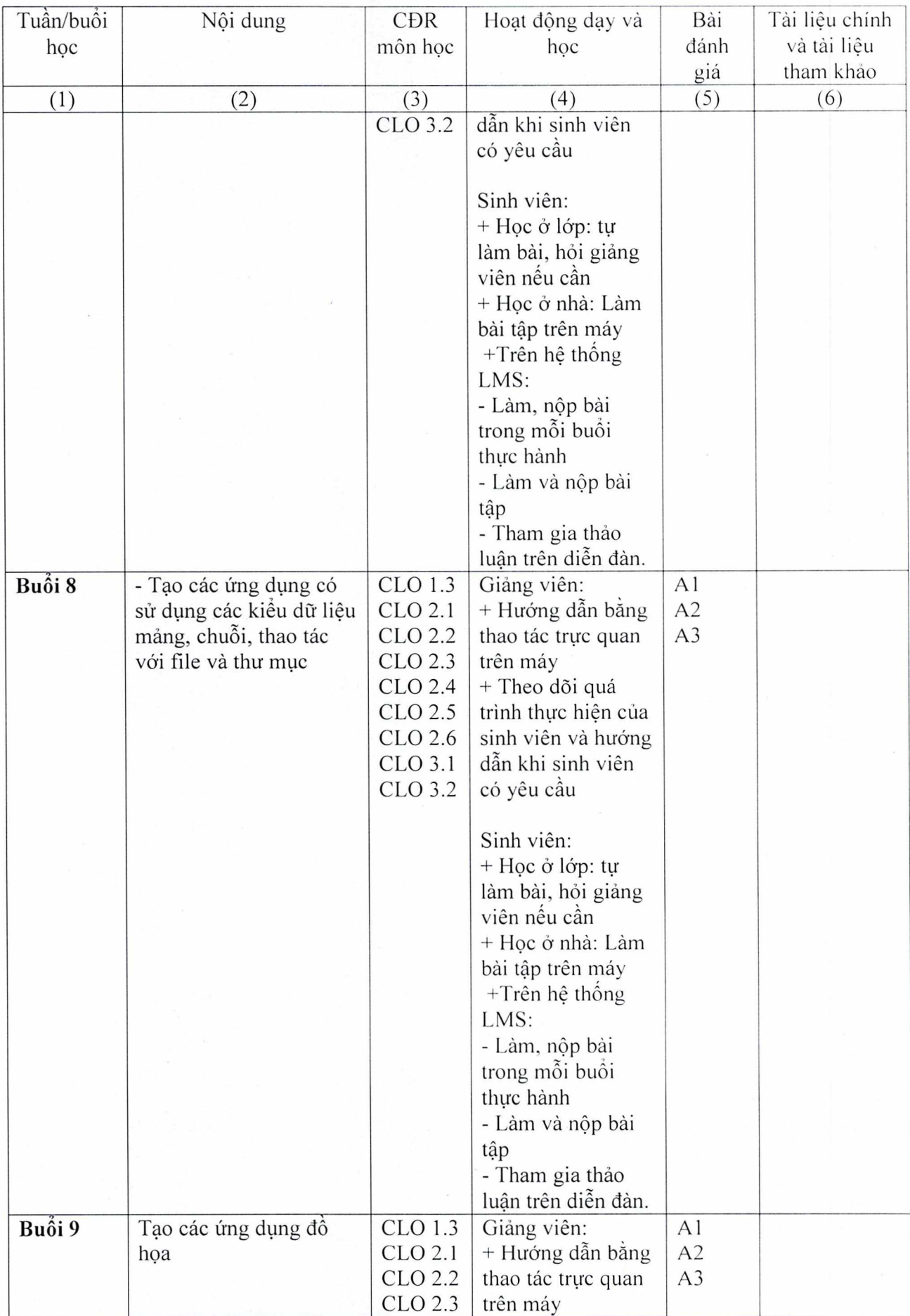

 $\frac{1}{2}$ 

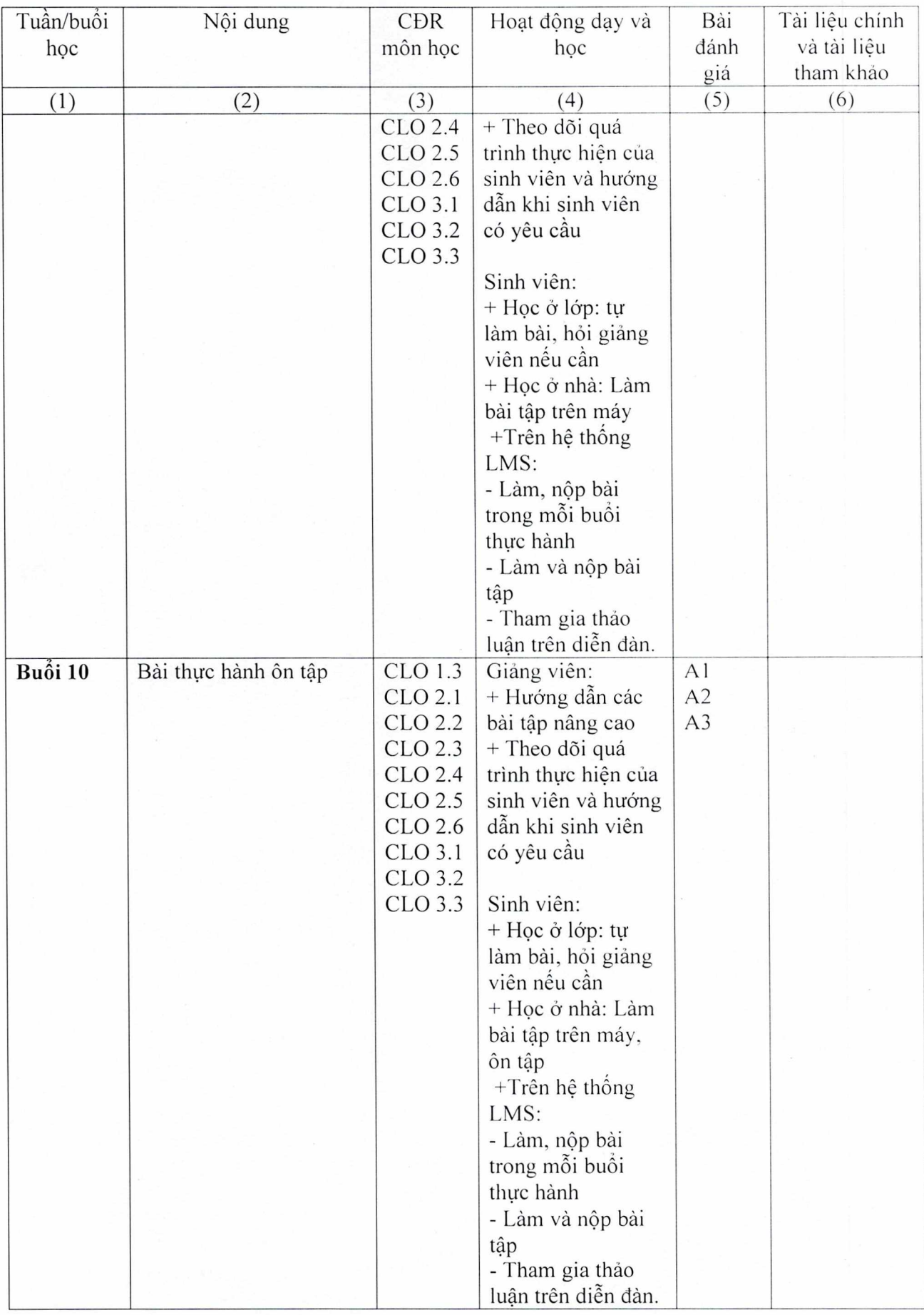

8. Quy định của môn học

 $\Box$ 

 $\overline{\phantom{a}}$ 

- Đi học đầy đủ, làm đầy đủ bài tập thực hành
- Sinh viên không tham gia diễn đàn trên LMS không có điểm quá trình

TS.GVCC. Le Xuân Trường ThS. Nguyễn Thị Mai Trang

#### **TRUỞNG KHOA GIẢNG VIÊN BIÊN SOẠN**

*(Ký và ghi rõ họ tên) (Ký và ghi rõ họ tên)*